## UbuntuLinux PDF

https://www.100test.com/kao\_ti2020/237/2021\_2022\_UbuntuLinu\_  $c103$   $237530$ .htm Ubuntu  $X$ andros, "

OpenOffice.org Gimp

Games Aisleriot Solitaire Ataxx Blackjack Five or More Four in Row Freecell Solitaire Gnometris Iagno Klotski Mahjongg Mines Nibbles Robots Same Gnome Tali Tetravex Accessories Alacarte Menu Editor Calculator Dictionary Take Screenshot (Terminal) Text Editor) 互联网(Internet) Ekiga网络电话(Ekiga SoftPhone) Firefox Evolution GAIM Terminal Server Client and Sound and Video Movie Player Rythmbox Rythmbox Music Player Serpentine CD Serpentine Audio CD Creator CD Sound Juicer CD Extractor Sound Recorder Graphics Gimp Gimp Gimp Image Editor gThumb图片浏览软件(gThumb Image Viewer) XSane图片扫 描软件(XSane Image Scanner) 办公软件(Office) OpenOffice.org 

Ubuntu

 $\epsilon$ 

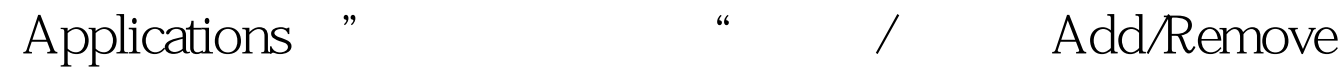

Ubuntu

AbiWord Word Processor Kontact Korganizer Kivio Kaffeine XMMS Music Player Quanta Plus Kommander Editor Glad Interface Designer Epiphany Web Browser gFTP KMail Ktorrent Thunderbird Email Ksnapshot Ubuntu

), where  $\mathcal{L}$ 

Ubuntu

Ubuntu Linux

Ubuntu "Applications  $\mathcal{D}$ ,  $\mathcal{D}$  $100T$ est  $100T$ est  $100T$ 

www.100test.com